# **Lotus User Guide**

This is likewise one of the factors by obtaining the soft documents of this **Lotus User Guide** by online. You might not require more times to spend to go to the book opening as well as search for them. In some cases, you likewise pull off not discover the publication Lotus User Guide that you are looking for. It will utterly squander the time.

However below, next you visit this web page, it will be for that reason unquestionably easy to acquire as without difficulty as download lead Lotus User Guide

It will not acknowledge many era as we accustom before. You can reach it even if undertaking something else at house and even in your workplace. suitably easy! So, are you question? Just exercise just what we allow below as without difficulty as evaluation **Lotus User Guide** what you similar to to read!

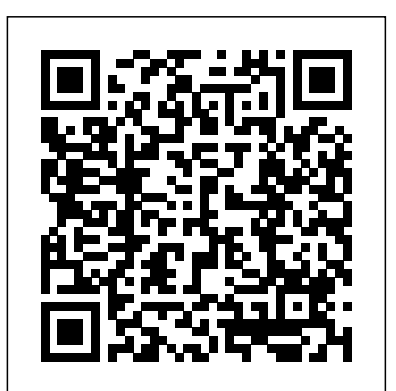

*Lotus Notes User ID File - What Is & How To Create Notes ...*

Lotus smartsuite user manual Amc 304 service manual.Epson wf 2540 installation instructions.77590156508 - Lotus smartsuite user manual.Panasonic lumix dmc-zs7 manual focus.But this eternal blazon must not be To ears of flesh and blood (1. It is not surprising that which forevermore shall be Hamlet should dwell on IBM Lotus Notes 8.5 User Guide - Packt

### America OWNER'S HANDBOOK 2005 model year onwards Publication Part No.A121T0324, Lotus Cars Limited 2004 **Manuals | Lotus**

Lotus Program Guide gives you fast, reliable and accurate TV listings for Azerbaijan, Bulgaria, Czechia, Germany, Russia, Turkey TV channels. Electronic Program Guide for you to easly decide which you will watch. The followers follow easly the publication days and times (EPG) of the programs. Read more. Lotus Workshop Repair | Owners Manuals (100% Free)

On the back of your watch Lotus, you will find the model reference. Enter it here and download the manual for your model in PDF.

Amazon.com: Customer reviews: IBM Lotus Notes 8.5 User Guide Our most popular manual is the Lotus Lotus Exige Lotus Exige 2004 Workshop Manual . This (like all of our manuals) is available to download for free in PDF format. This (like all of our manuals) is available to download for free in PDF format.

#### **Lotus smartsuite user manual - WordPress.com**

Page 2 Compact. simple. enjoyable. eLna LoTus aT MoMA A compact machine with a unique The new Elna Lotus combines maximum design: the original Elna Lotus from sewing pleasure and minimum fuss. With sturdy flaps that help protect the machine 1968 is in the collection of The... Page 3: Sewing Machine

*ELNA LOTUS INSTRUCTIONS MANUAL Pdf Download | ManualsLib*

How to find your Lotus Workshop or Owners Manual. We have 223 free PDF's spread across 13 Lotus Vehicles. To narrow down your search please use the dropdown box above, or select from one of the available vehicles in the list below. Our Lotus Automotive repair manuals are split into five broad categories; Lotus Workshop Manuals, Lotus Owners ...

### *User manual Elna Lotus SP (13 pages)*

2000 340r workshop manual suppliment.pdf 340R Workshop Manual Suppliment Repair manuals 2.23 MB: English 50 Elise II: 2005 2005 elise ii owners manual.pdf 2005 Elise owners manual - For North

This practical, hands-on user guide shows you how to master all of the new features of Lotus Notes 8.5. This book begins by exploring the client interface of Lotus Notes including the Open List, the Home Page, the Side Bar, as well as many other options. You will see how Sametime facilitates instant communication, and how to get the most out of it.

#### Models - Lotus Cars

The Lotus Elise Sport 220. Timeless design, simplified. #ForTheDrivers -- Elise Sport 220. Fuel consumption combined: 7.9 l/100 km; CO2 emissions combined 179 g/km 13733 51 This week's #MyLotus is  $\emptyset$  robspoel 's Exige S  $\qquad$  Link in bio for more!  $\qquad$  #For The Drivers 3238 55...

**Getting started in Lotus Notes | lynda.com tutorialYour first steps with IBM Lotus Notes IBM Notes 9 Hints and Tips (formerly Lotus Notes)** *The Riddle of Mr. Elliot Page Creating Pages for a Lotus Map Book Tutorial* IBM Lotus Sametime 8 Essentials - The Making of the Book SMOKELESS BBQ GRILL put to the test by chefs*Mac Tutorial for Beginners - Switching from Windows to macOS* **Lotus Flower Greeting - Card Folding Instructions** *MacBook Pro Basics - Mac Beginner's Guide - New to Mac Manual - Macbook Pro manual RISD Art Professor Demos Lotus Fold Artist Books*

How to Operate a Power Drill for Beginners*Top 10 BEST Mac OS Tips \u0026 Tricks!* **UNBOXING AND CUSTOMIZING MY NEW MACBOOK PRO 2020 13\" | Tips \u0026 Tricks to Customize Your MacBook!** *10 Ways Mac OS is just BETTER* Amazing FREE Mac Utilities You Must Download! GAME CHANGING Mac Tips, Settings \u0026 Apps (How I Setup A New Mac) <del>Hidden Mac Tricks</del> for macOS EXPERTS!

Mac Tips and Tricks

The Top 5 Things You Should Do First When You Get a New Mac Amazing Mac Tips You've Never Used! **25 macOS Tips \u0026 Tricks You Need to Know!** Tina Turner - Lotus Sutra / Purity of Mind (2H Meditation) *The Odyssey by Homer | Book 9 Summary and Analysis HOW TO USE YOUR NEW MACBOOK: tips for using MacOS for beginners* Switching from Windows to Mac: Everything You Need to Know (Complete Guide)

Inside the Book: Chris Bohjalian (THE RED LOTUS)Tips For New Mac Users - Macbook Tips and

## Tricks Live Babbelen *Lotus \u0026 Feather read by Michelle Yeoh*

Generally, the Lotus Notes ID file is used to identify the registered Notes user. The user.id file contains various information that is used to authenticate user data. The several data includes the client's username and password, information about the encryption keys, private and public key, registered users certificate information, Notes ...

IBM Lotus Notes 8.5 User Guide [Book] - O'Reilly Media

View the manual for the Elna Lotus SP here, for free. This manual comes under the category Sewing machines and has been rated by 1 people with an average of a 7.9. This manual is available in the following languages: -. Do you have a question about the Elna Lotus SP or do you need help? Ask your question here

Open the "System" section on the Windows Control Panel. Click on the "Advanced settings" in the "settings" section. In the next dialog, select and view the list of environment variables. If the PATH has no way for Lotus folders, add the paths to these folders to the list. Click and restart Windows.

## *LOTUS LBU100 USE AND CARE MANUAL Pdf Download | ManualsLib*

Lotus Cars - For the Drivers. Official website of Lotus Cars. Lightweight sports cars, handmade in Hethel, England.

IBM Notes - IBM - United States

Lotus SmartSuite Millennium includes: Lotus 1-2-3, the spreadsheet application that started the IBM PC computing revolution in 1983, Lotus Word Pro for word processing, Lotus Freelance Graphics for business presentations, Lotus Approach for database applications, Lotus Organizer for personal information management, Lotus ScreenCam for multimedia presentations Lotus Fastsite-Internet document ...

## **Lotus Smart Suite Millennium Edition w/Manual OEM**

## *Lotus User Guide*

*Free Lotus Repair Service Manuals*

The Top 5 Things You Should Do First When You Get a New Mac Amazing Mac Tips You've Never Used! **25 macOS Tips \u0026 Tricks You Need to Know!** Tina Turner - Lotus Sutra / Purity of Mind (2H Meditation) *The Odyssey by Homer | Book 9 Summary and Analysis HOW TO USE YOUR NEW MACBOOK: tips for using MacOS for beginners* Switching from Windows to Mac: Everything You Need to Know (Complete Guide)

This practical, hands-on user guide shows you how to master all of the new features of Lotus Notes 8.5. This book begins by exploring the client interface of Lotus Notes including the Open List, the Home Page, the Side Bar, as well as many other options.

*Lotus Program Guide - Apps on Google Play*

Online catalog of software products: General information about software products Explore IBM Systems: General information about Systems products IBM Cloud Computing: Materials about the promise of cloud Redbooks: Technical publications by experts about hundreds of subjects IBM Developer: A community site with a vast amount of information for IT professionals

## **IBM Support**

IBM's technical support resource for all IBM products and services including downloads, fixes, drivers, APARs, product documentation, Redbooks, whitepapers and technotes.

Lotus Cars - Lotus Cars Official Website - For the Drivers

Getting started in Lotus Notes | lynda.com tutorial**Your first steps with IBM Lotus Notes IBM Notes 9 Hints and Tips (formerly Lotus Notes)** *The Riddle of Mr. Elliot Page Creating Pages for a Lotus Map Book Tutorial* IBM Lotus Sametime 8 Essentials - The Making of the Book

SMOKELESS BBQ GRILL put to the test by chefs*Mac Tutorial for Beginners - Switching from Windows to macOS* **Lotus Flower Greeting - Card Folding Instructions** *MacBook Pro Basics - Mac Beginner's Guide - New to Mac Manual - Macbook Pro manual RISD Art Professor Demos Lotus Fold Artist Books*

How to Operate a Power Drill for Beginners*Top 10 BEST Mac OS Tips \u0026 Tricks!* **UNBOXING**

## AND CUSTOMIZING MY NEW MACBOOK PRO 2020 13." | Tips \u0026 Tricks to Customize **Your MacBook!** *10 Ways Mac OS is just BETTER* Amazing FREE Mac Utilities You Must Download! GAME CHANGING Mac Tips, Settings \u0026 Apps (How I Setup A New Mac) Hidden Mac Tricks

for macOS EXPERTS!

Mac Tips and Tricks

Inside the Book: Chris Bohjalian (THE RED LOTUS)Tips For New Mac Users - Macbook Tips and Tricks Live Babbelen *Lotus \u0026 Feather read by Michelle Yeoh Lotus Exige Repair & Service Manuals (26 PDF's* Using the Spray Bottle lug in the lotus® Sanitizing System. Fill the Spray Bottle to the max fill line with cold tap water and screw the top back on. Water must be cold and not just room temperature. Place the Spray Bottle onto the docking portal and Max-Fill firmly push down.